# **IPv6 in Cellular Networks**

APNIC 44 Taichung - Taiwan September 2017

**Jordi Palet (jordi.palet@theipv6company.com)**

The **IPv6** Company *- 1*

### **Need to support IPv6**

- IPv4 exhaustion
	- Sharing IPv4 (CGN) is not enough and is problematic
- Increase in number of users
- Increase in number of devices per user (and also tethering)
- Increase in number of addresses per device (VMs, other reasons)
- VoLTE/IMS
- IoT
- **LONG TERM STRATEGY**

### **The best solution: Dual-Stack!**

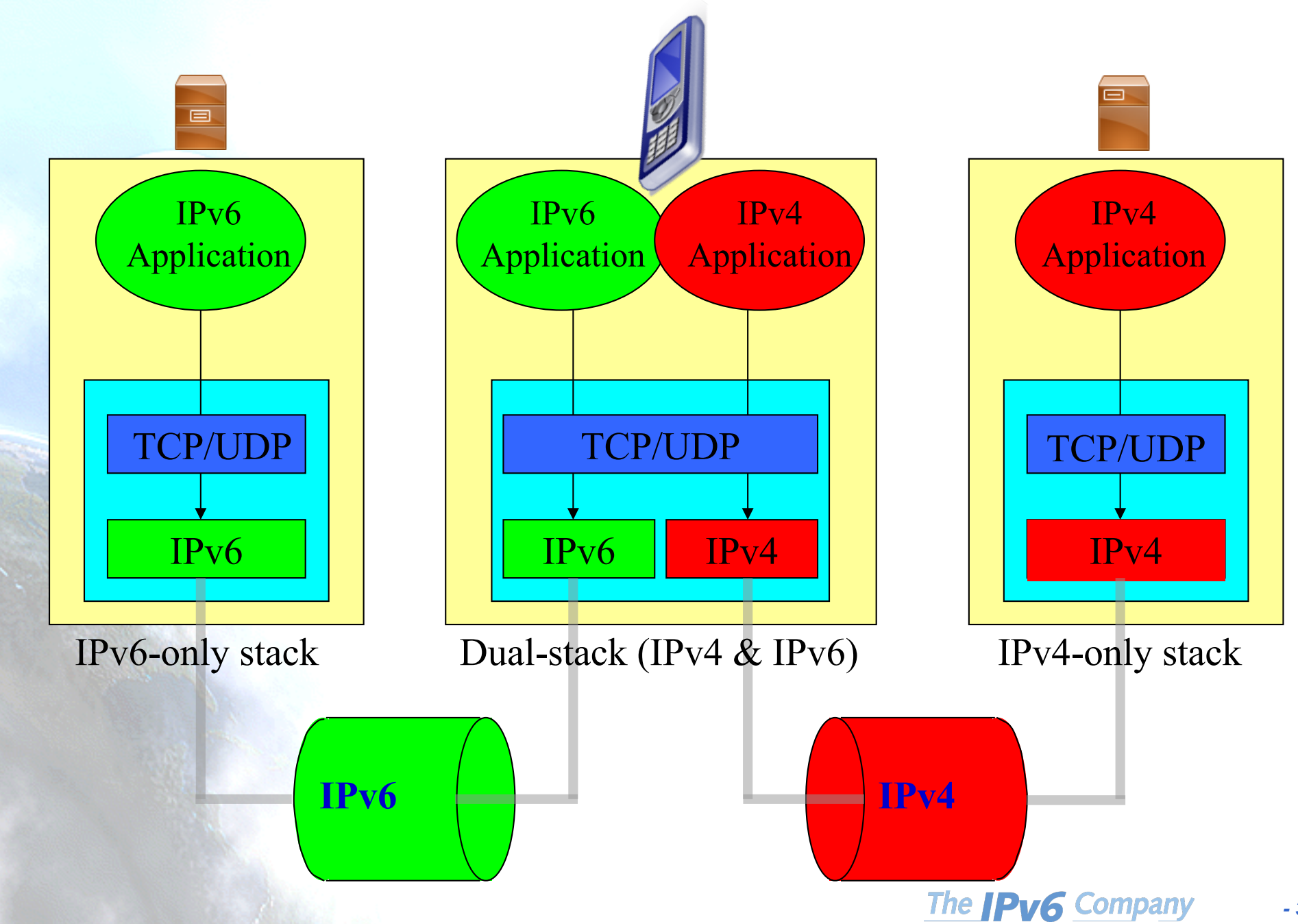

*- 3*

### **Sure ?**

- **Do you have enough IPv4 addresses?**
	- **Not just for now, next years?**

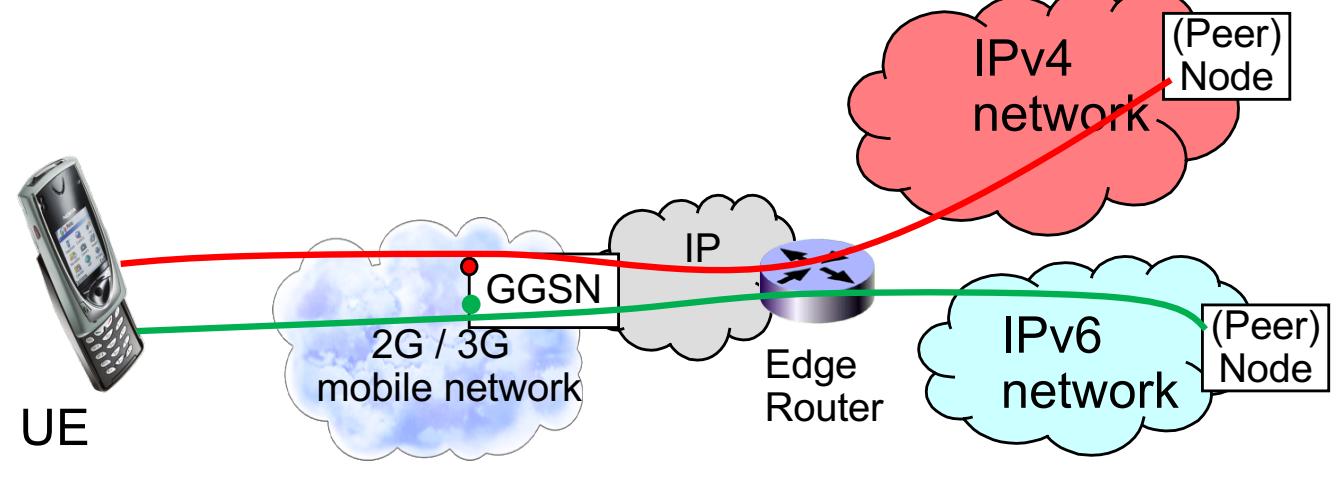

- **O&M cost?**
- **Call-center impact?**
- **Performance?**
- **Licenses?**
- **Issues authenticating 2 addresses?**

### **Alternatives to Dual-Stack**

- **IPv6-only**
- **IPv6-only with NAT64**
- **IPv6-only with NAT64 and DNS64**
- **464XLAT**
- **Other transition technologies**

### **So … IPv6-only?**

- **Many examples in content providers**
- **FaceBook is one of them**

### • **Datacenters are IPv6-only**

- Started in 2014, internal traffic was 90% IPv6
- +100 Terabits per second
- 100% IPv6 in June 2015
- Allows using FaceBook in IPv6-only networks and clients
- IPv4 (from Internet) terminated in the IPv6-only clusters
	- RFC1918 space for IPv4 BGP sessions
	- Later on use RFC5549
		- Advertising IPv4 Network Layer Reachability Information with an IPv6 Next Hop
	- IPv4 in IPv6 tunneling, for IPVS (IP Virtual Server)
	- IPv4 link-local (169.254.0.0/16) for Linux and switches

*- 6*

### **IPv6-only in the cellular net**

- Not an option today
- Users will be able to access IPv6-only contents and apps
	- However no access to IPv4-only ones
	- IPv4-only tethered devices will not work

## **NAT64 (1)**

- Problem: When ISPs only provide IPv6 connectivity or devices are IPv6-only (cellular)
	- but there are still IPv4-only contents/apps in Internet
- Similar idea as NAT-PT, but working better
- Several **IPv6-only** nodes share a public IPv4 address to access IPv4 Internet
- NAT64 is a mechanism to translate IPv6 packets to IPv4 and vice versa
- Translation is carried out in packet headers following the IP/ICMP Translation Algorithm [RFC7915][RFC6146]
- Current specification only defines how NAT64 translates unicast TCP, UDP, and ICMP packets

## **NAT64 (2)**

- IPv4 addresses of hosts is algorithmically translated to/from IPv6 addresses using a specific algorithm [RFC6052]
- It's based on statically configured information, including a well known prefix
- A well-known prefix is defined (64:ff9b::/96), another could be used

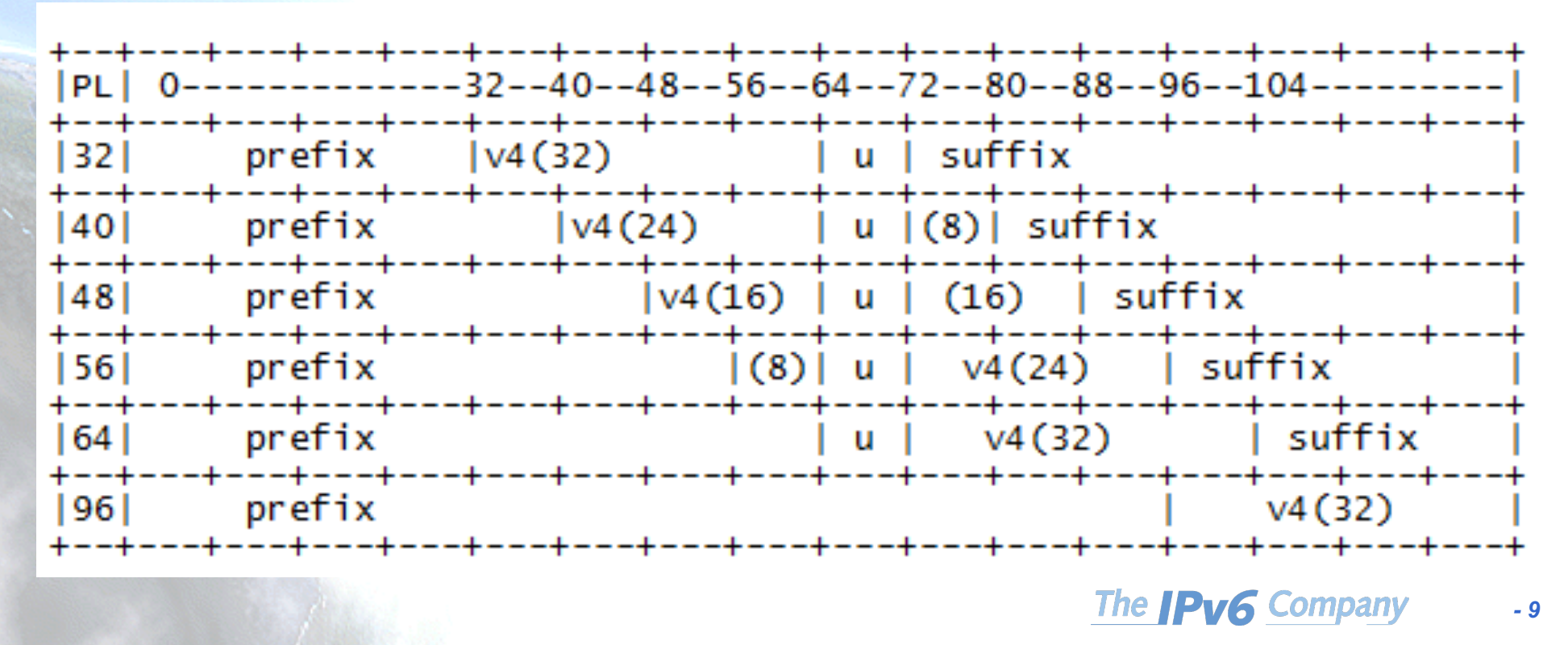

# **NAT64 (3)**

- It's known that there are things that doesn't work:
	- Everything out of TCP,UDP, or ICMP: Multicast, Stream Control Transmission Protocol (SCTP), the Datagram Congestion Control Protocol (DCCP), and **IPSEC**
	- Applications that carry layer 3 information in the application layer: FTP [RFC6384], SIP/H323
	- Some apps: online gaming, skype, etc.
		- Peer-to-peer using IPv4 "references"
	- Literal addresses
	- Socket APIs

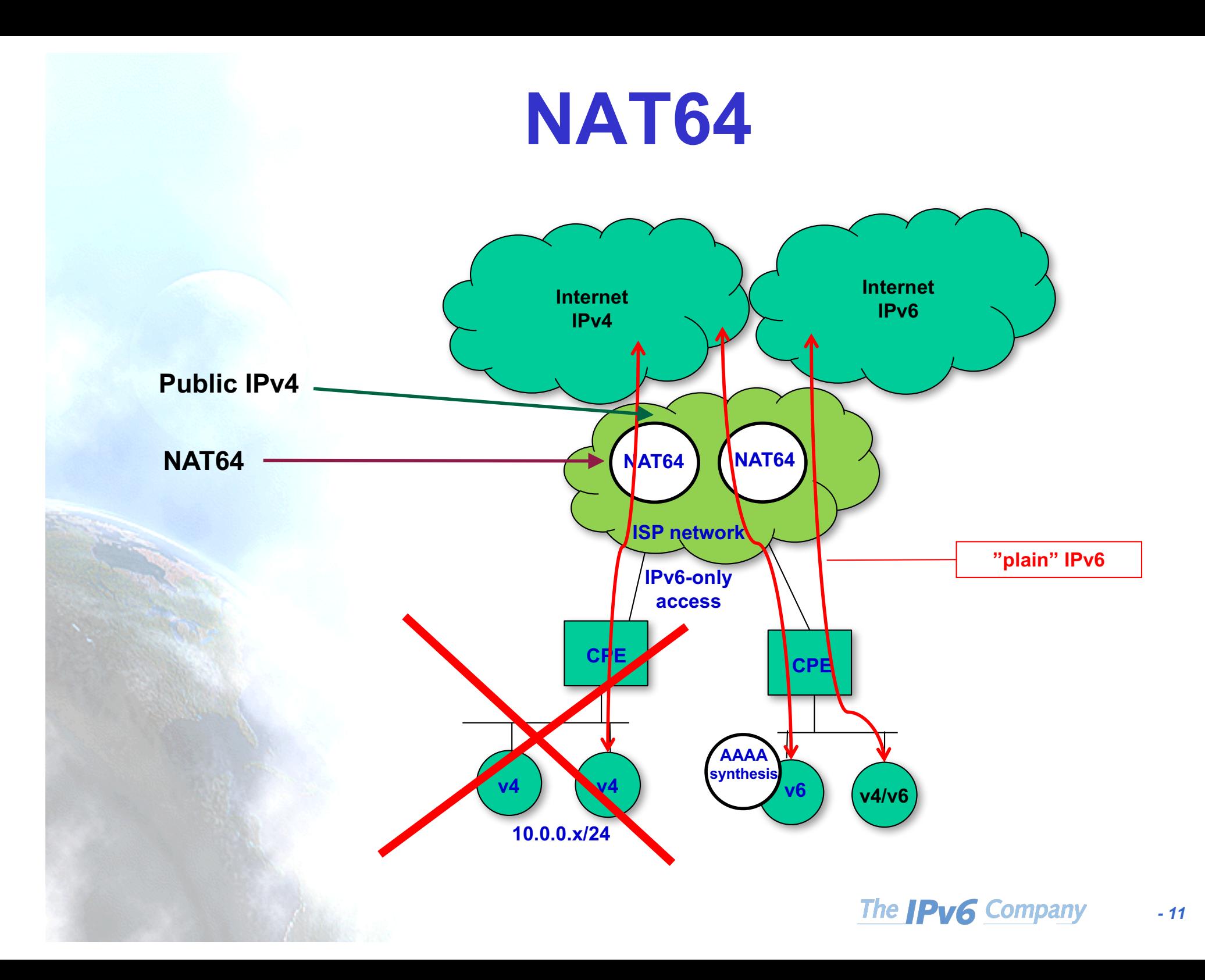

### **IPv6-only with NAT64**

- Only valid if UE supports it
	- By means of "built-in" AAAA synthesis
		- RFC7050 (Discovery of the IPv6 Prefix Used for IPv6 Address Synthesis) + RFC6052 (IPv6 Addressing of IPv4/IPv6 Translators)
			- Happy Eyeballs v2 includes it
- For the rest of the cases
	- Users will be able to access IPv6-only contents and apps
		- However no access to IPv4-only ones
		- IPv4-only tethered devices will not work

### **DNS64**

- DNS64 is a mechanism to synthesize RRs of type AAAA from A RRs [RFC6147]
- IPv6 addresses in synthesized AAAA is generated from IPv4 address and the IPv6 prefix assigned to the NAT64 device [RFC6052]
- When there is an AAAA query, it asks outside for A and AAAA RRs. If only receives an A, converts it into an AAAA
- Hosts see the host as IPv6 reachable, with the synthesized IPv6 address

### **NAT64+DNS64**

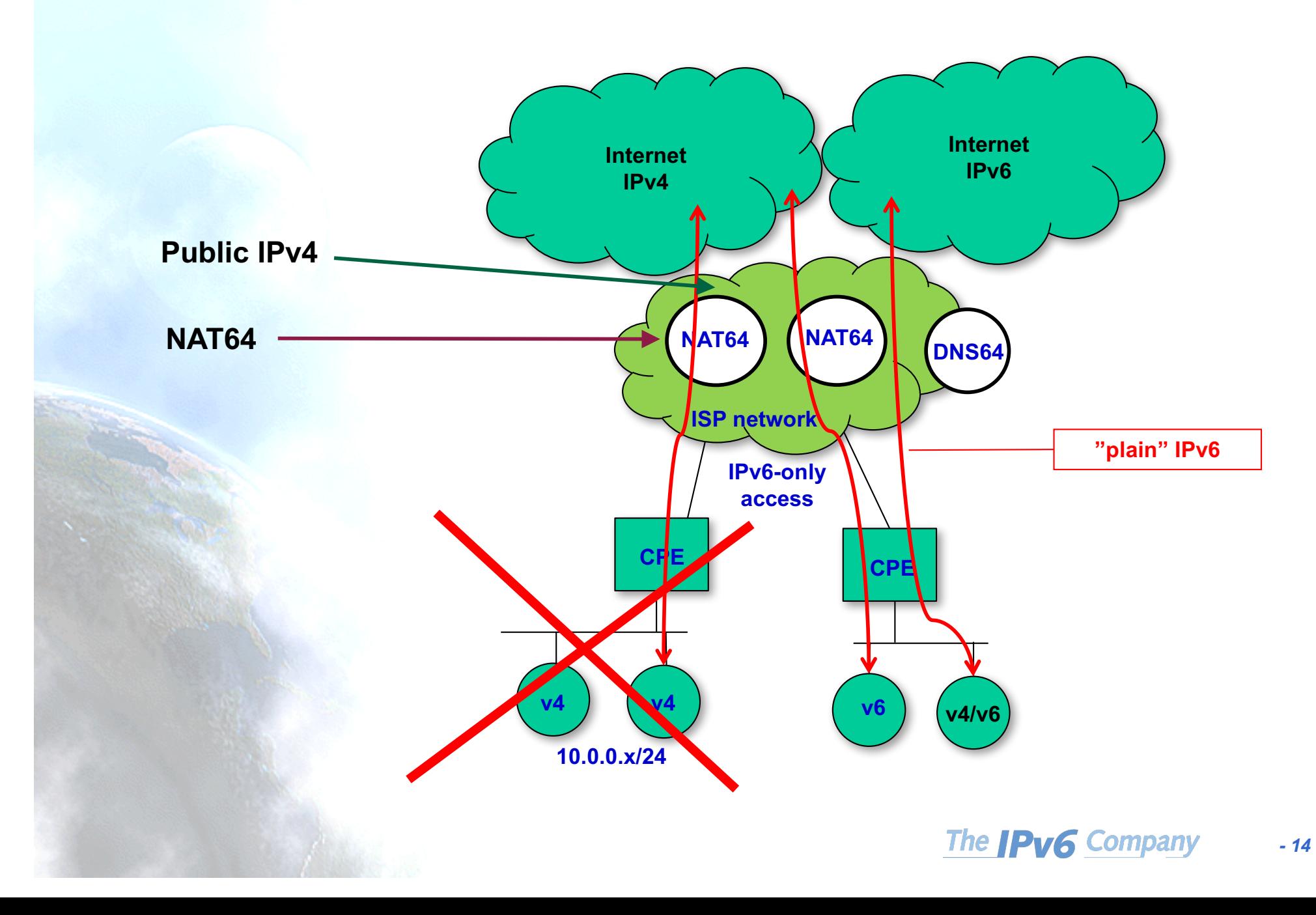

### **Stateful NAT64**

• Allow an IPv6-only network to connect to IPv4 Internet

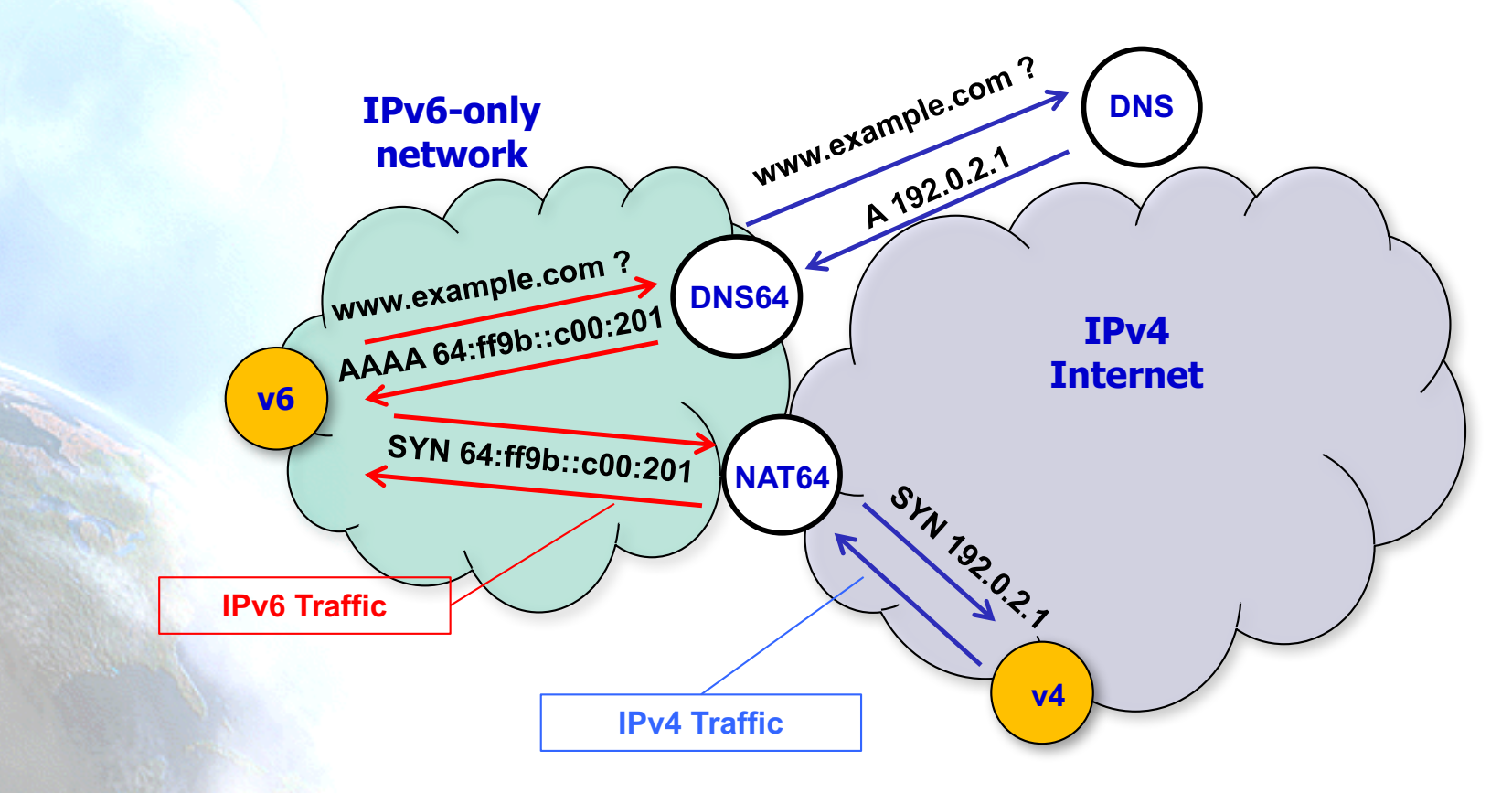

### **IPv6-only with NAT64+DNS64**

- All good ?
- NOT really ...
	- Will break if apps use:
		- Literal addresses
		- Socket APIs
	- IPv4-only tethered devices will not work

### **NAT64 breaks …**

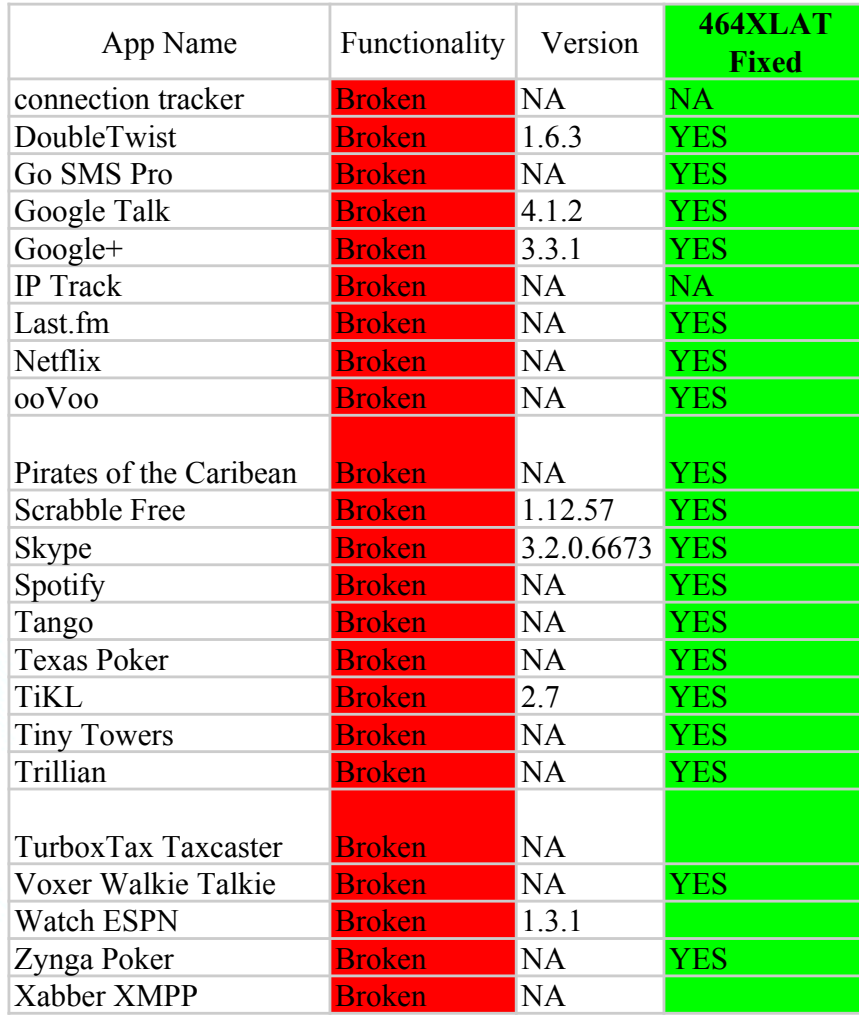

**\*T-Mobile**

### **464XLAT**

- 464XLAT (RFC6877): RFC6145 + RFC6146
- Very efficient use of scarce IPv4 resources
	- N\*65.535 flows per each IPv4 address
	- Network growth not tied to IPv4 availability
- IPv4 basic service to customers over an-IPv6 only infrastructure
	- **WORKS** with applications that use socket APIs and literal IPv4 addresses (Skype, etc.)
- Allows traffic engineering
	- Without deep packet inspection
- Easy to deploy and available
	- Commercial solutions and open source

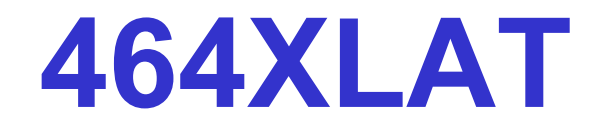

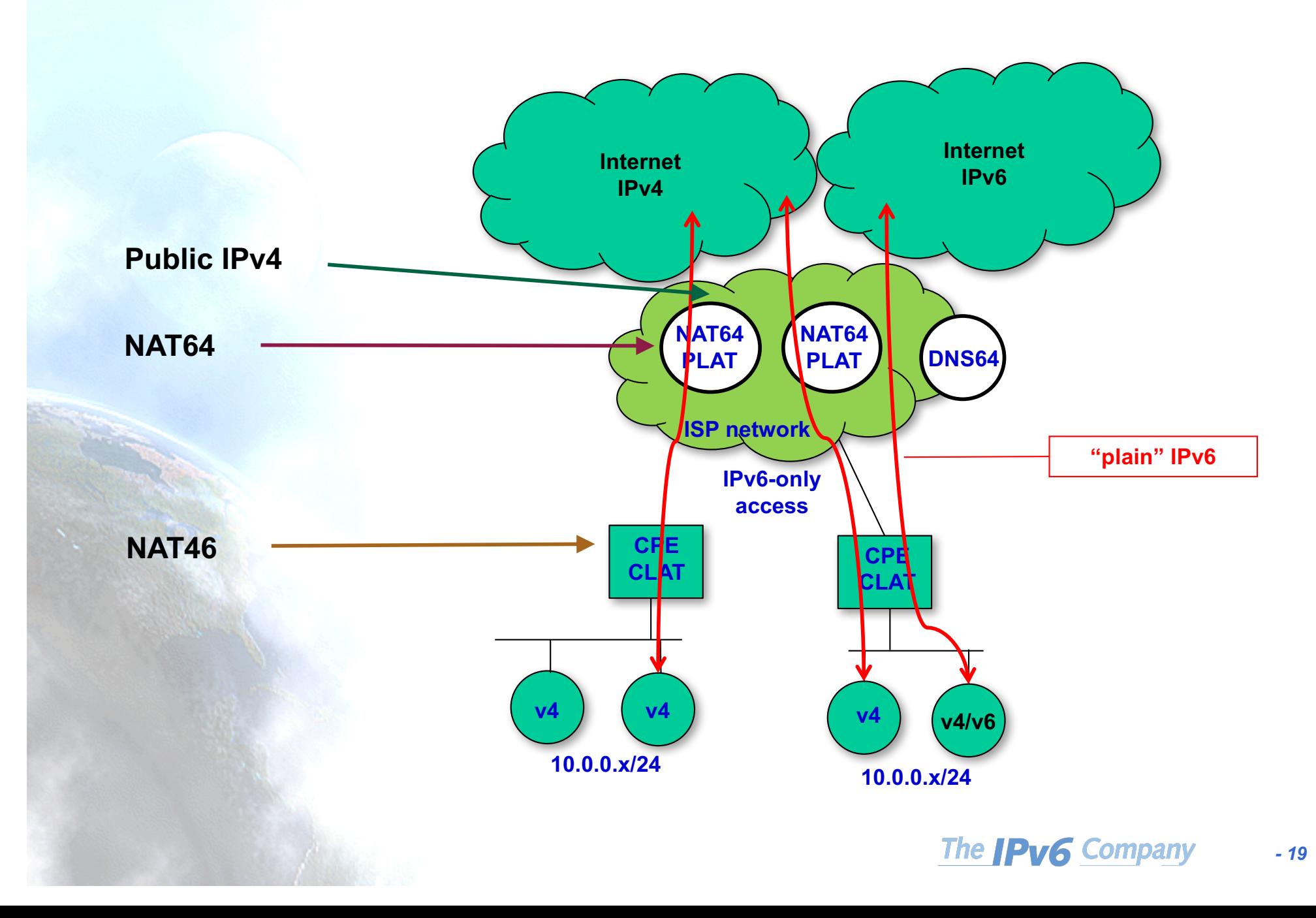

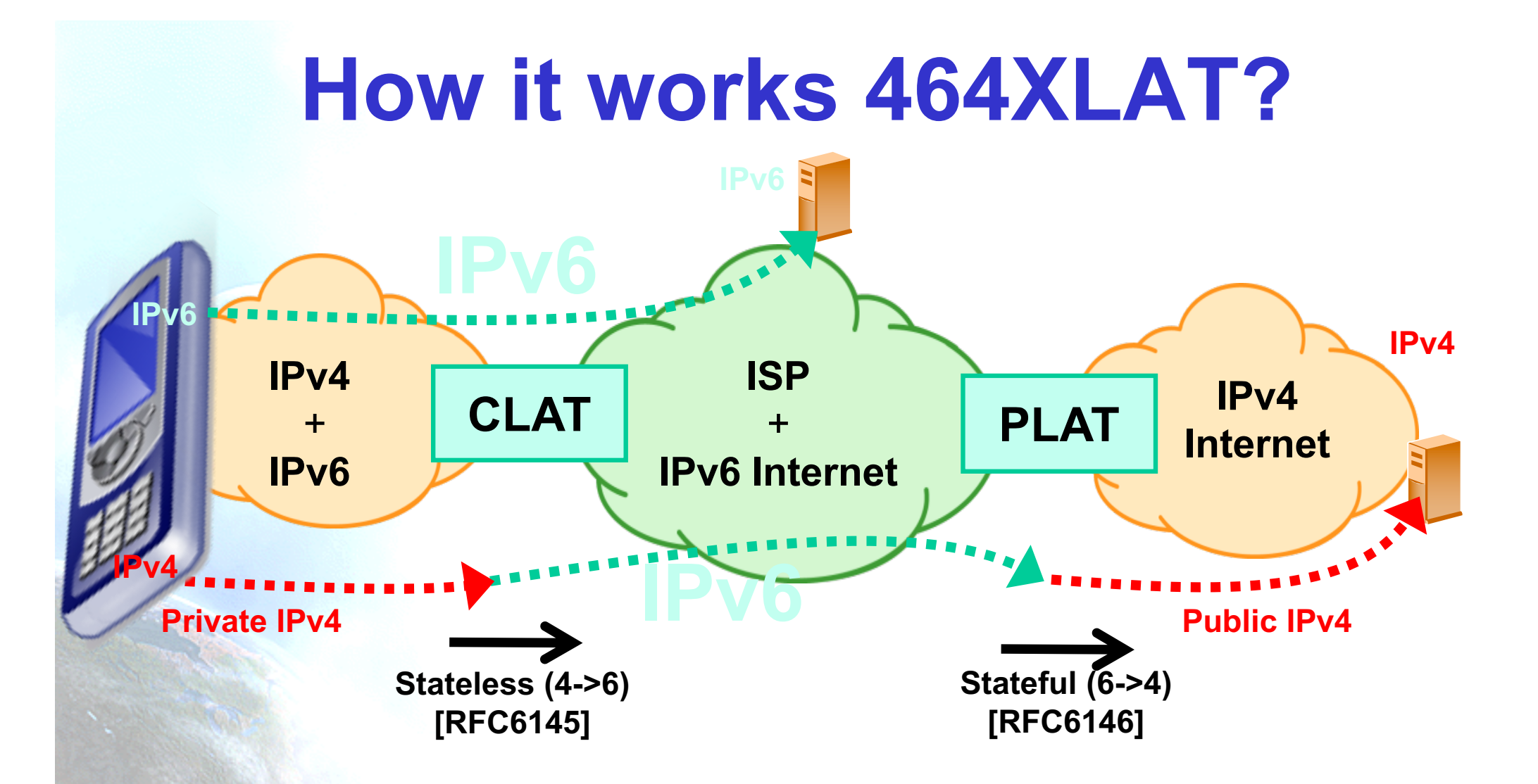

CLAT: Customer side translator (XLAT) PLAT: Provider side translator (XLAT)

### **Possible "app" cases**

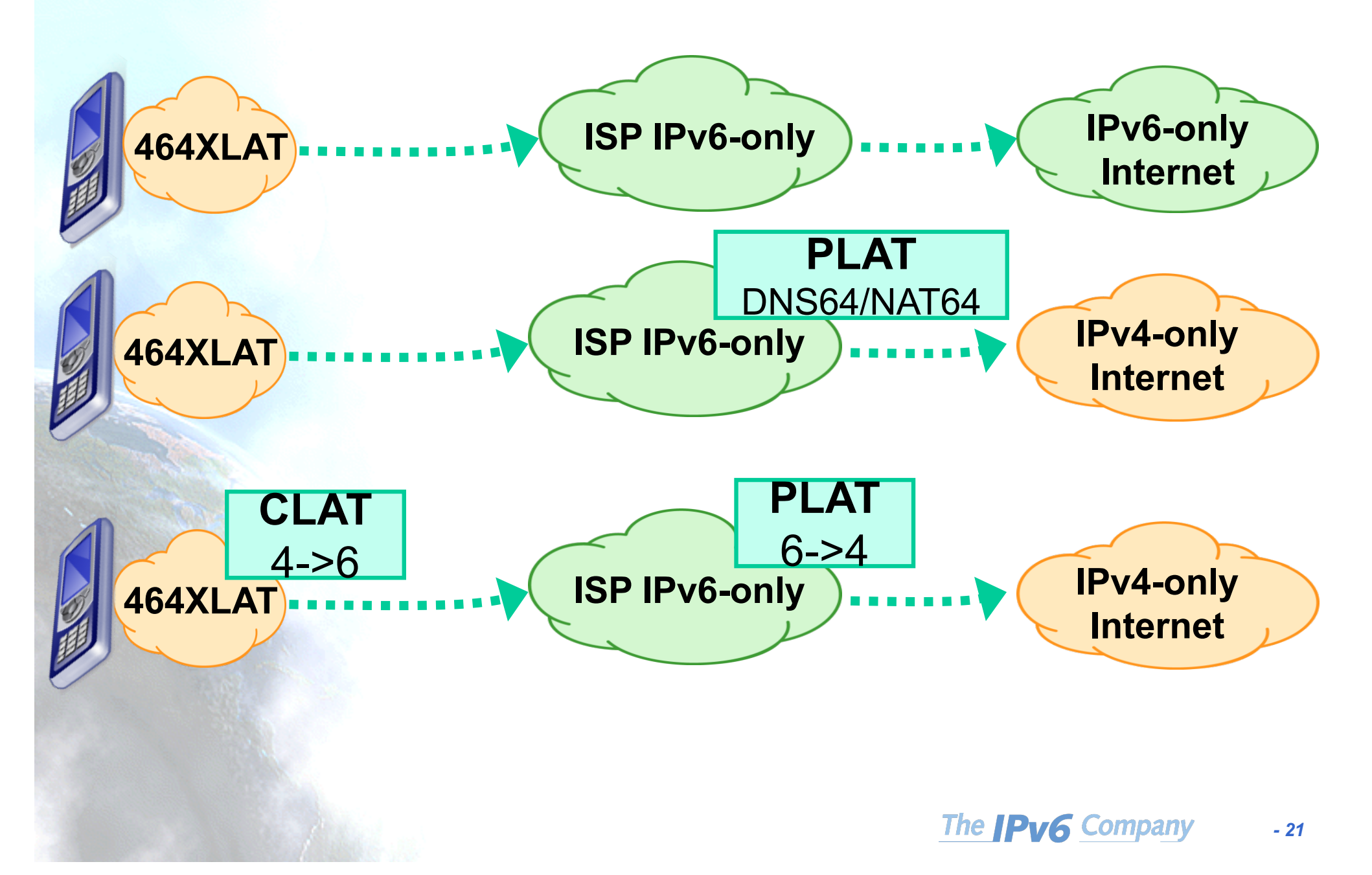

### **464XLAT Addressing**

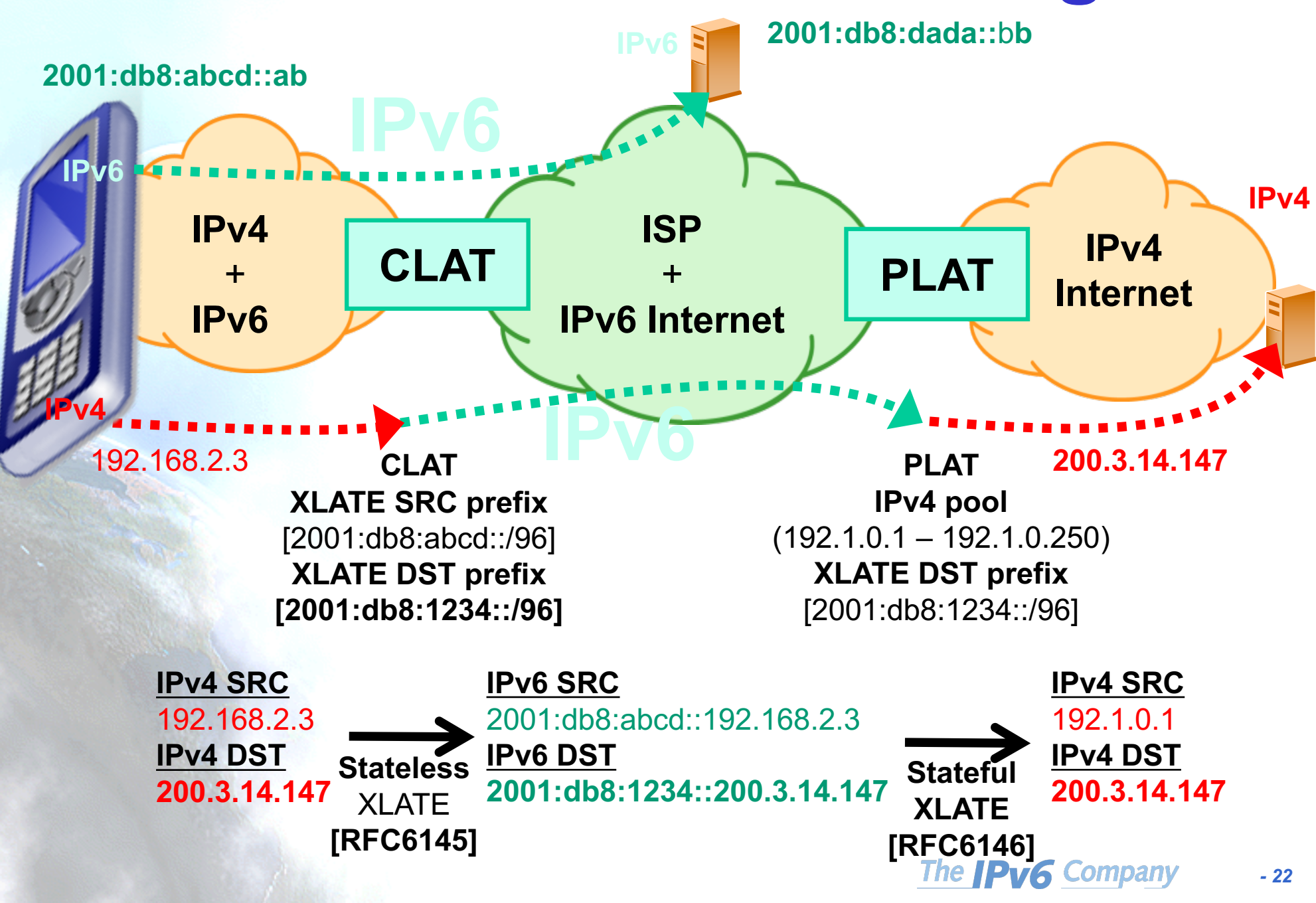

### **Simplicity**

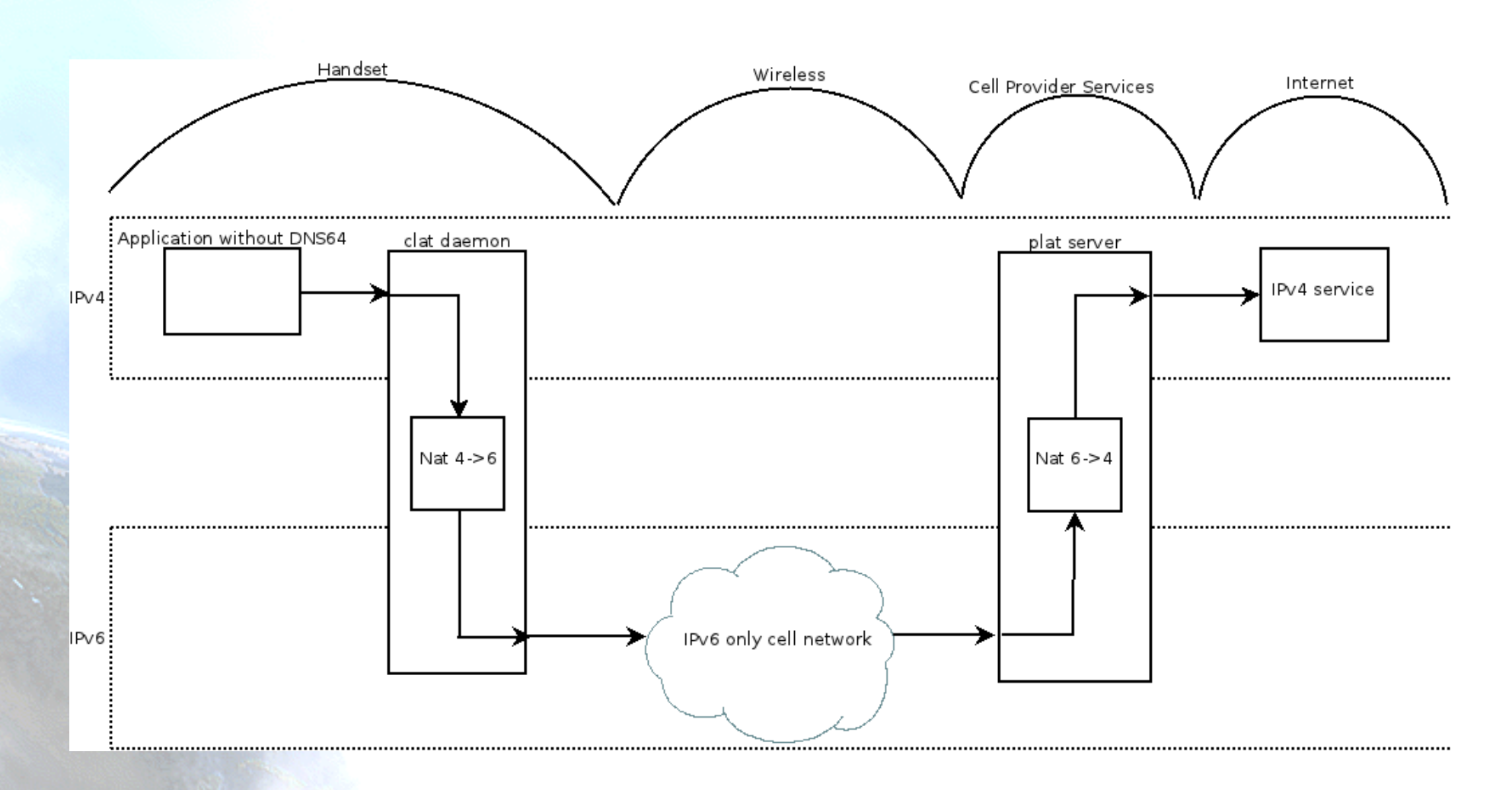

**\* Dan Drown**

The **IPv6** Company *- 23*

### **Availability and Deployment**

#### • NAT64:

- A10
- Cisco
- F5
- Juniper
- NEC
- Huawei
- Jool, Tayga, Ecdsys, Linux, OpenBSD, …
- CLAT
	- Android (since 4.3)
	- Nokia
	- **Windows**
	- NEC
	- **Linux**
	- Jool
	- OpenWRT
	- Apple (sort-of, is Bump-in-the-Host [RFC6535] implemented in Happy Eyeballs v2) IPv6-only since iOS 10.2

#### • Commercial deployments:

- T-Mobile US: +68 Millions of users
- **Orange**
- **Telstra**
- SK Telecom
- …
- Big trials in several ISPs

### **DNSSEC Considerations**

- DNS64 modifies DNS answers and DNSSEC is designed to detect such modifications, DNS64 can break DNSSEC
- In general, DNS servers with DNS64 function, by default, will not synthesize AAAA responses if the DNSSEC OK (DO) flag was set in the query. In this case, as only an A record is available, it means that the CLAT will take the responsibility, as in the case of literal IPv4 addresses, to keep that traffic flow end-to-end as IPv4, so DNSSEC is not broken
- Today no apps in cellular that use DNSSEC, but you should be ready for that
	- Consider apps used by means of tethering
	- Very relevant for non-cellular networks

### **Other Transition Technologies**

• 6RD

• …

- DS-Lite
- MAP-E or MAP-T
- No way!
	- Not implemented in smartphones
	- Require using lots of IPv4 addresses
	- Heavy setup and network overhead, require DHCP
	- Take less advantage of "multiplexing" IPv4 addresses & ports, than stateful NAT64

### **Performance**

#### US Mobile Performance – Dual Stack Provider iOS

#### US Mobile Performance – Dual Stack Provider Android

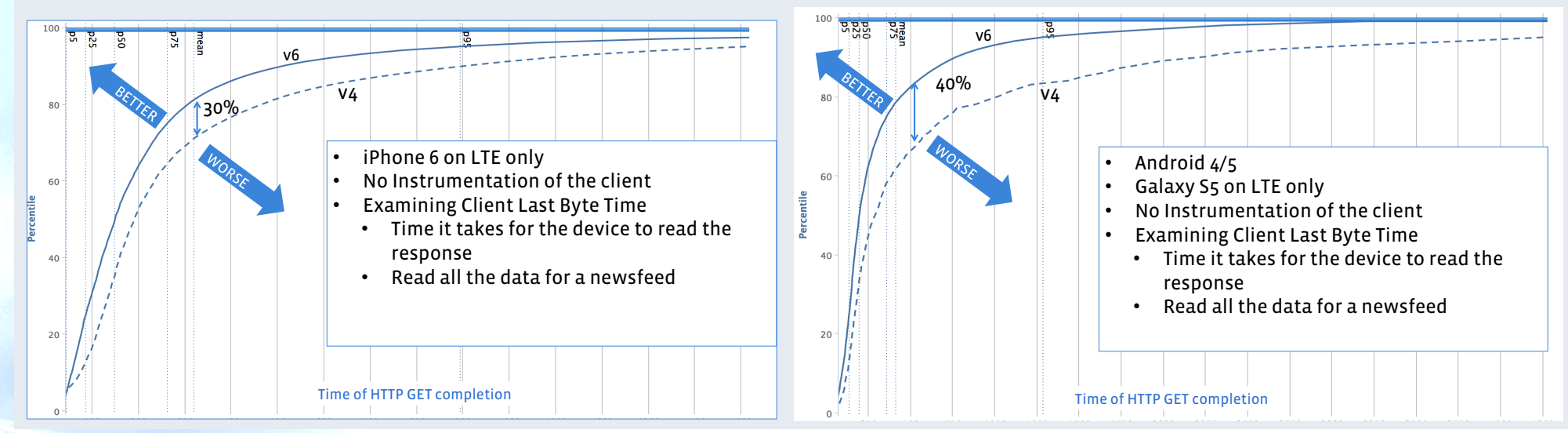

#### US Mobile Performance – Dual Stack Provider iOS

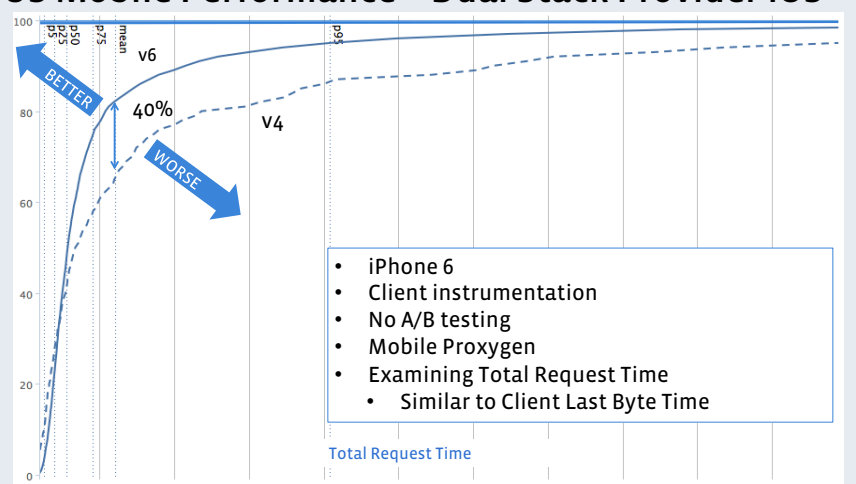

### **\*FaceBook data**

(17/3/2015)

 $20$ 

The **IPv6** Company *- 27*

### **Cost ?**

- No CapEx/OpEx
	- No need to buy CGN
		- NAT64 scales better, you have open source solutions, lower cost
	- No need to buy IPv4
- Progressive deployment:
	- New phones
	- Not impacting existing users
	- Naturally increase your IPv6 traffic
		- Decrease IPv4 one
- Billing
	- Trunking IPv6 adresses in CDRs
	- Hash IPv6 addresses in IPv4 records

### **Roaming**

- Use PCRF (Policy and Charging Control Function) to selectively enable IPv6 in roaming customers sessions
	- Depending on "roaming partner"
- RFC7445
	- Analysis of Failure Cases in IPv6 Roaming Scenarios

### **Overall IPv6 3G/4G Architecture**

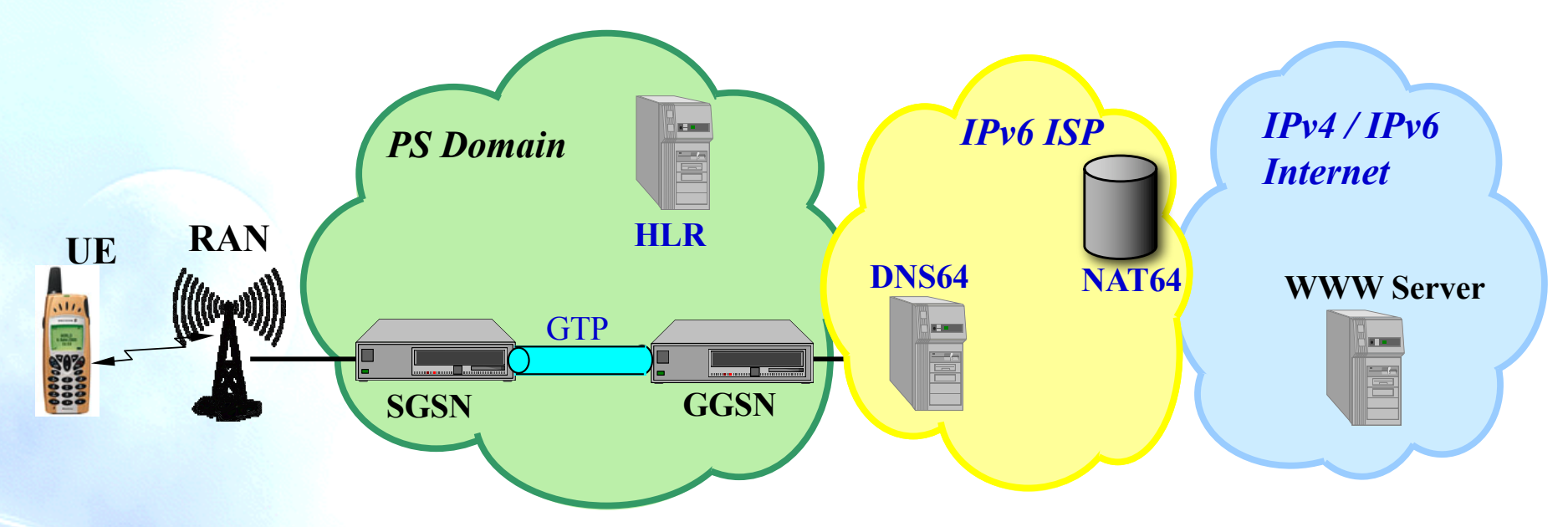

- RFC6459: IPv6 in 3rd Generation Partnership Project (3GPP) Evolved Packet System (EPS)
- UE: User Equipment
- RAN: Radio Access Network (UTRAN, LTE, …)
- SGSN/MME: Serving GPRS Support Node/Mobility Management Entity
	- Acts as a "switch"
- GTP: GPRS Tunneling Protocol
- HLR: Home Location Register
- GGSN/EPG: Gateway GPRS Support Node/Evolved Packet Gateway
	- Acts as a "router"

The **IPv6** Company

### **User plane vs. transport plane**

• User and transport planes are completely independent:

–The transport plane can run on a different IP version than the user plane

• RAN and Core Network transport can also run on different IP versions

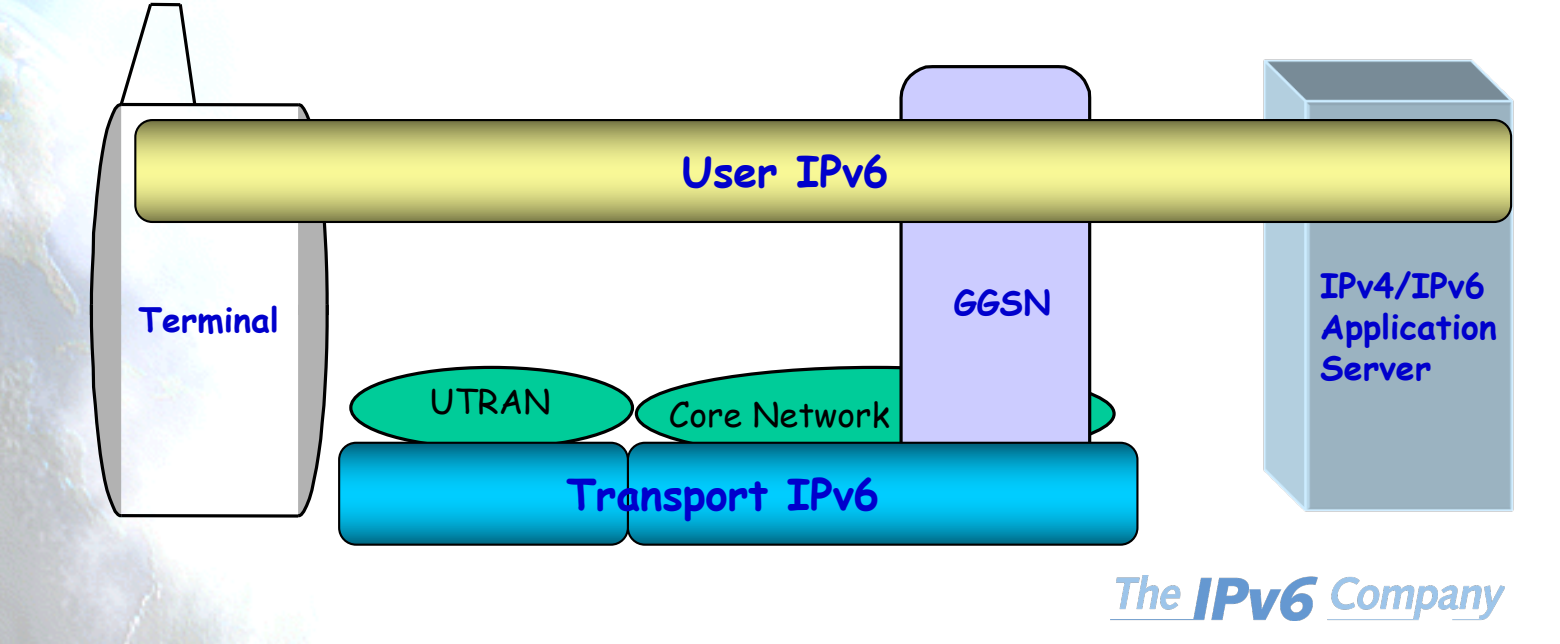

### **Transport of user IP packets**

• IP packets to/from the UE are tunneled through the cellular network.

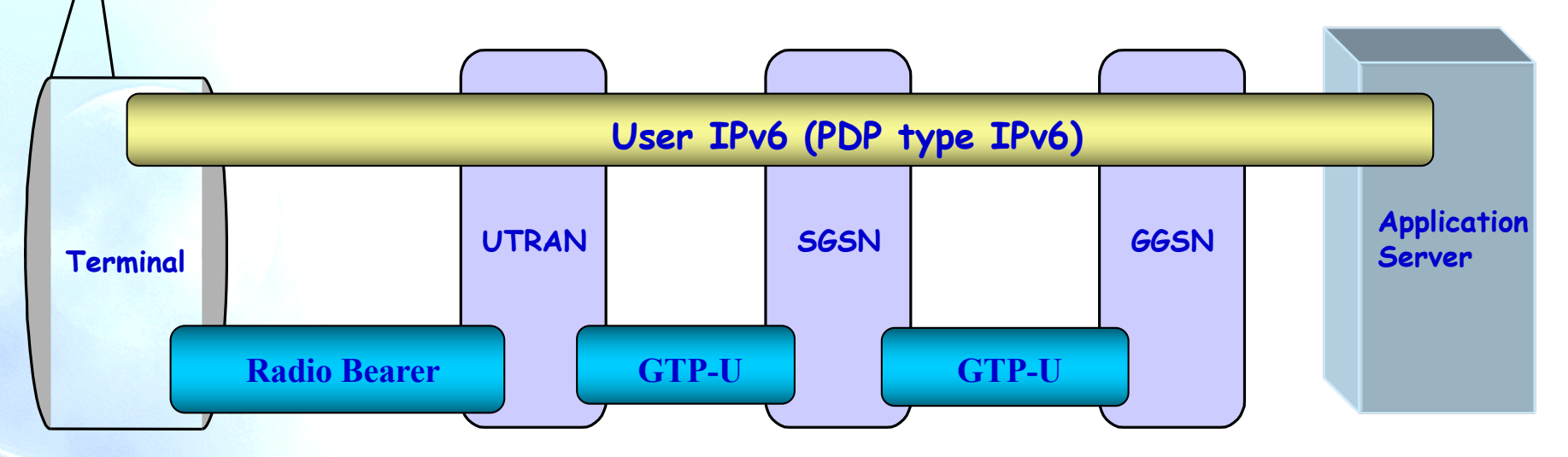

- When an UE attaches to the Network, the SGSN creates a Mobility Management context containing information pertaining to e.g., mobility and security for the MS.
- At PDP Context Activation (PDP Packet Data Protocol), the SGSN and GGSN create a PDP context, containing information about the session (e.g. IP address, QoS, routing information , etc.).
- Each Subscriber may activate several PDP Contexts towards the same or different GGSNs.
- When activated towards the same GGSN, they can use the same or different IP addresses.The **IPv6** Company *- 32*

### **The PDP Context**

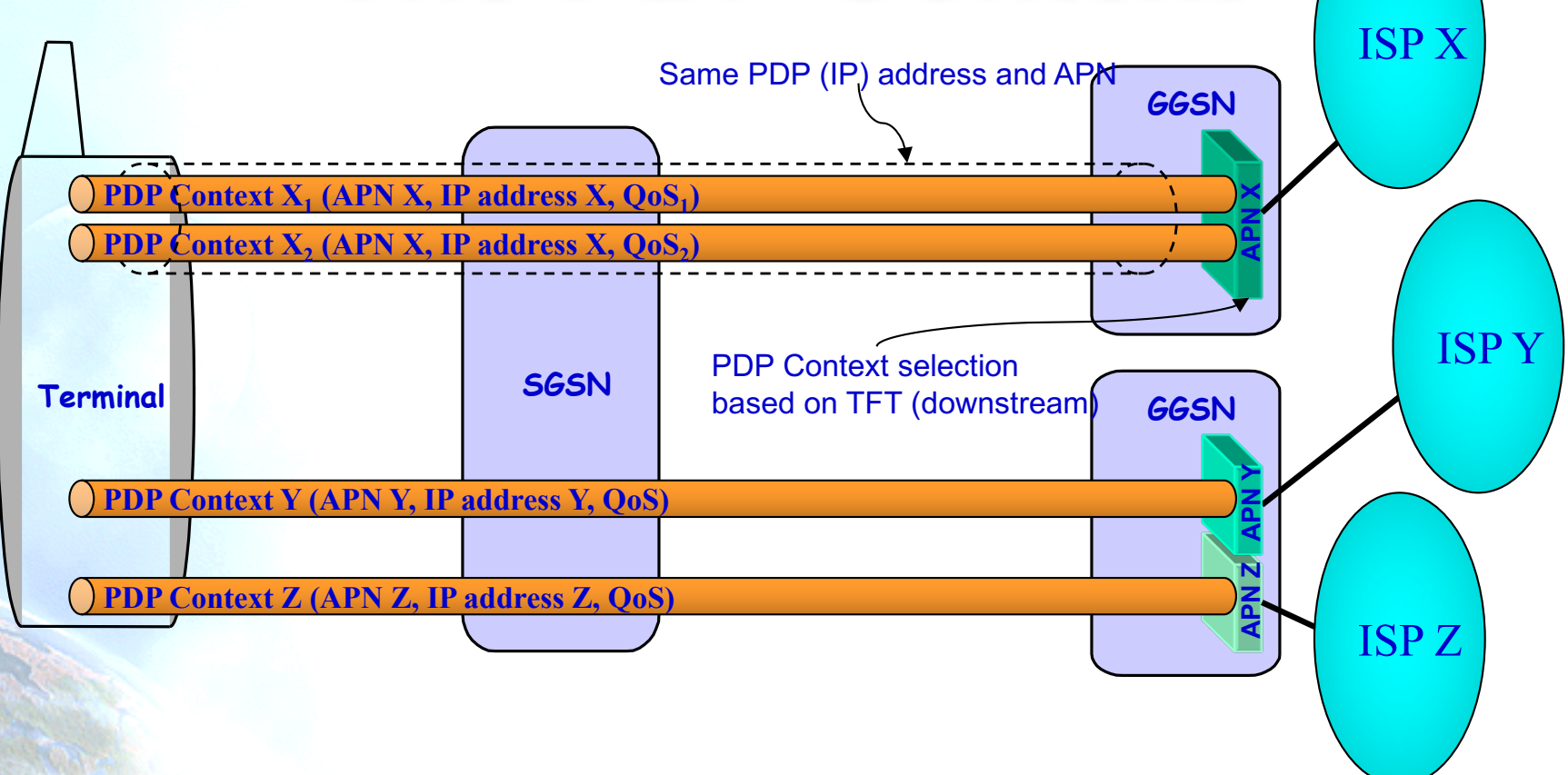

- PDP context can be IPv4-only (IPv4), IPv6-only (IPv6) or dual-stack (IPv4v6)
- Dual-stack could also be provided with two PDP contexts (one each protocol, however it means 2 PDP context licenses)
- 464XLAT works with IPv6-only PDP context (long-term strategy)

### **The Access Point Name - APN**

- The APN is a logical name referring to a GGSN. The APN also identifies an external network.
- The syntax of the APN corresponds to a fully qualified name.
- At PDP context activation, the SGSN performs a DNS query to find out the GGSN(s) serving the APN requested by the terminal.
- The DNS response contains a list of GGSN addresses from which the SGSN selects one address in a round-robin fashion (for this APN).

### **Single APN for Everyone** *IPv6 ISP IPv4 / IPv6 Internet* **IPv4v6**

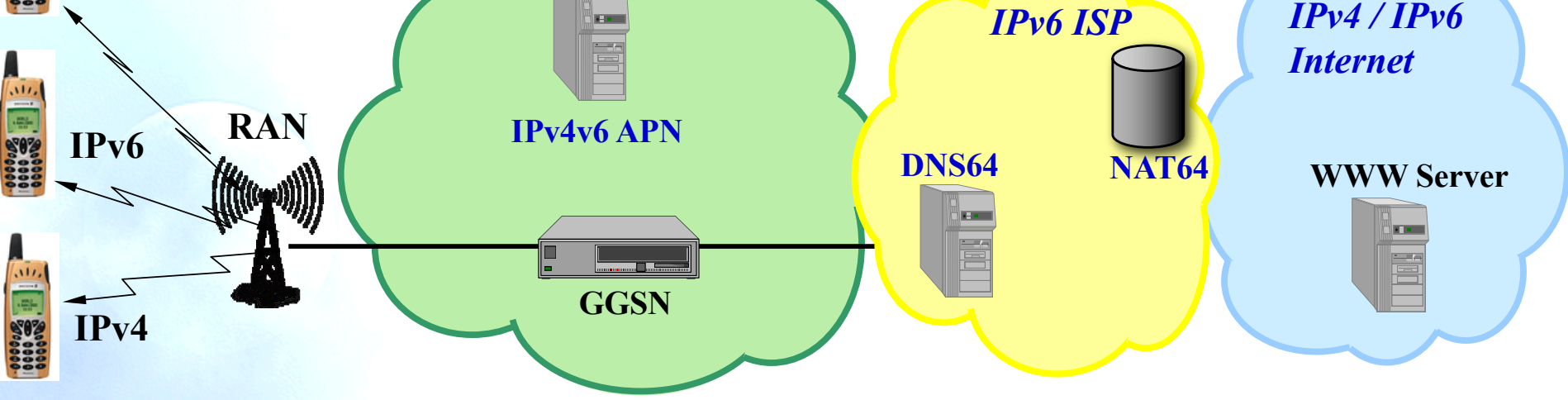

- Single APN
	- Supporting Dual-Stack and Single-Stack
	- Cellular IPv6 deployment is easy because the network supports whatever the UE ask.
	- Progressive deployment, as slow or fast as you want
		- One new phone, all new phones, then OTA old ones
- DNS supporting RFC7050
	- Discovery of the IPv6 Prefix Used for IPv6 Address Synthesis

### **IPv6 Address Allocation Methods**

- Stateless Address Autoconfiguration
	- Default, /64 for each PDP context
	- Introduced in GPRS R'99
- Stateful Address Autoconfiguration
	- DHCPv6 client in the terminal
	- Requires DHCPv6 relay agent in the GGSN
- GPRS-specific Address Configuration
	- Static Address Configuration
		- The UE provides its statically configured IPv6 address at PDP context activation
	- Dynamic Address Allocation
		- The IPv6 address is provided by the GGSN at PDP context activation

### **Stateless Address Autoconfiguration**

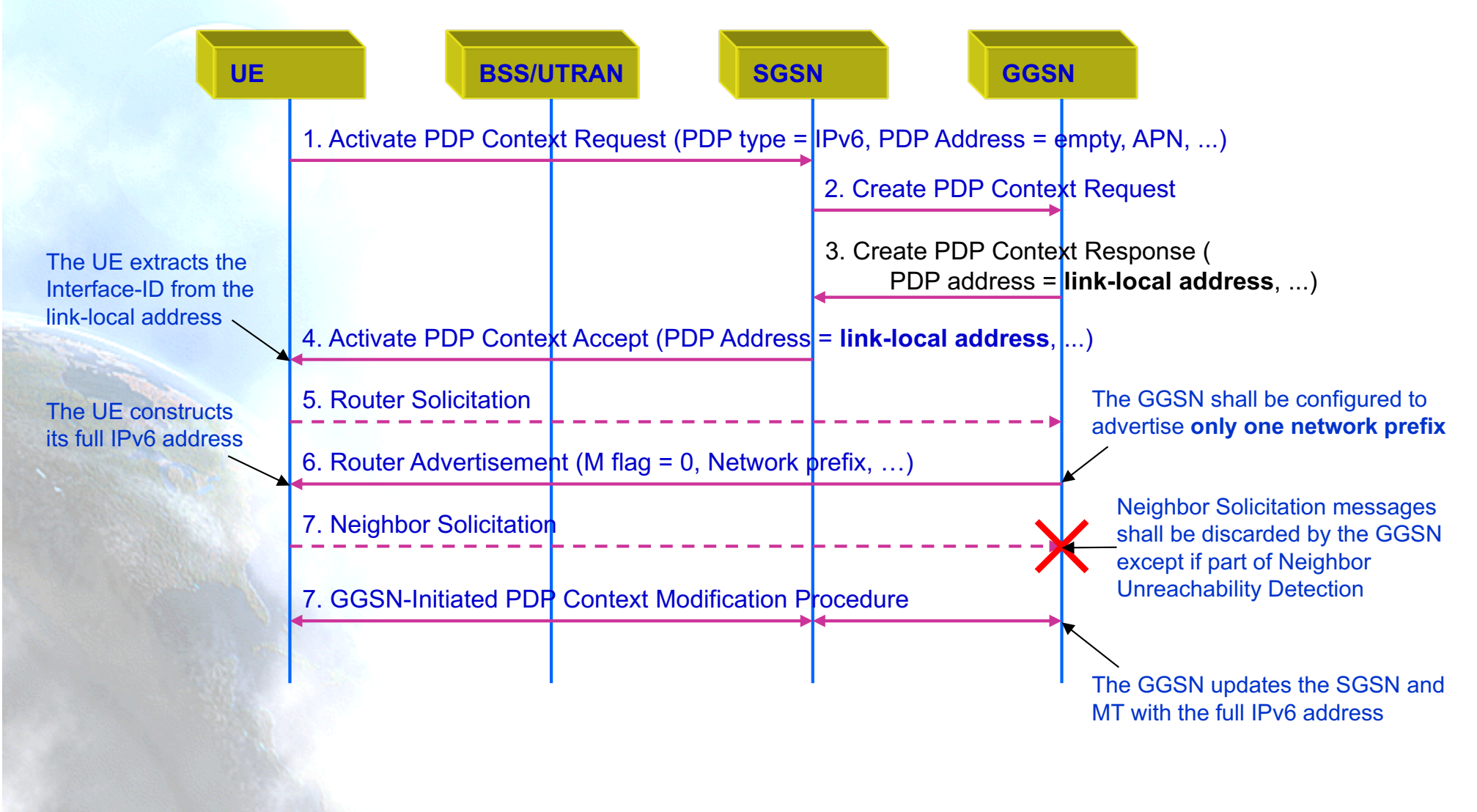

## **Tethering**

- RFC7278
	- Extending an IPv6 /64 Prefix from a Third Generation Partnership Project (3GPP) Mobile Interface to a LAN Link
	- The UE is switched from an IPv6 host mode to an IPv6 router-and-host mode
- If the UE is also a CLAT, it provides IPv4 service with private addresses to the "tethered" devices

### **Dynamic Address Allocation**

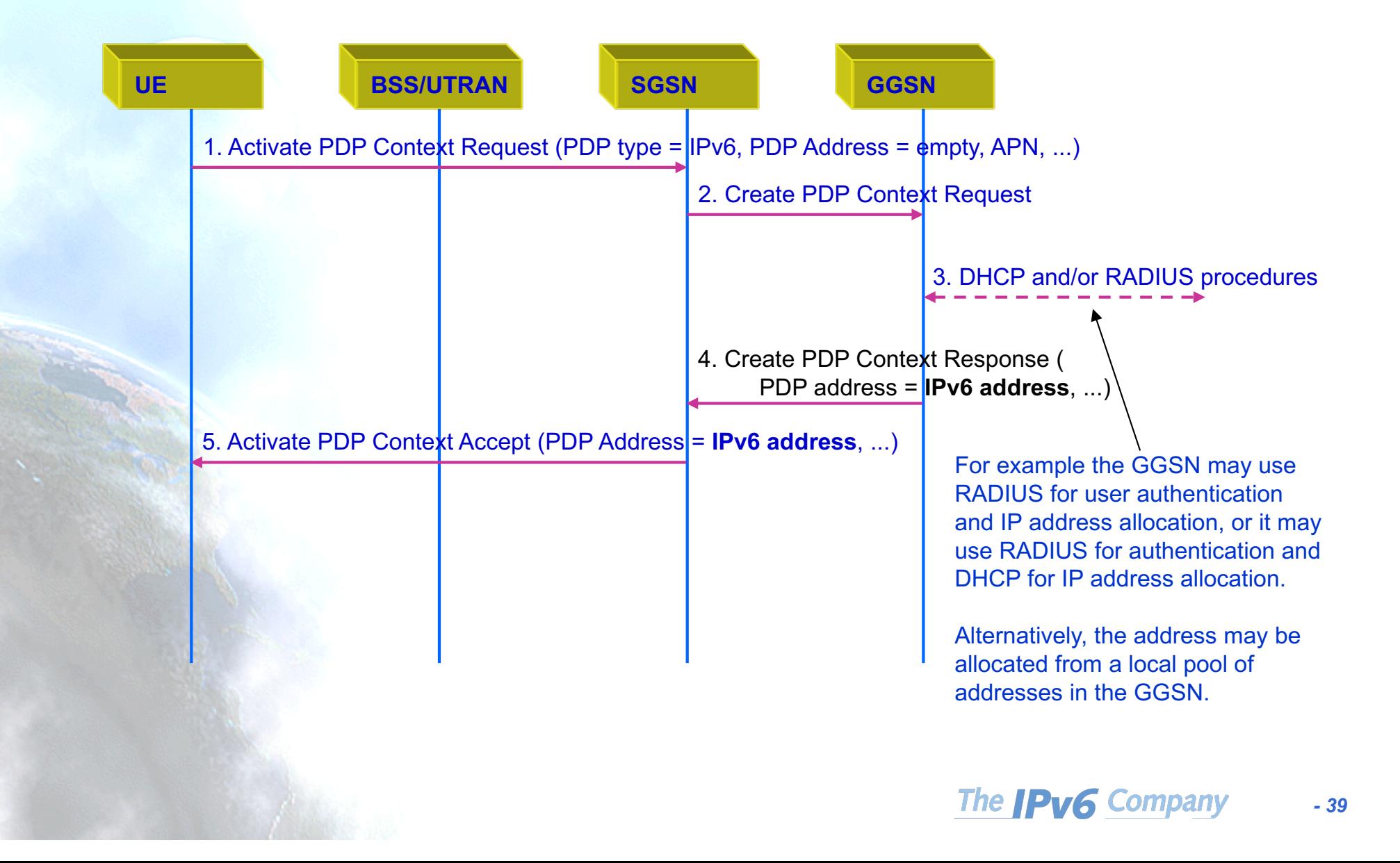

### **Prefix Exclude Option**

- If DHCPv6 is used, it may be interesting a single aggregated route/prefix for each customer, instead of using one prefix for the link between the delegating router and the requesting router and another prefix for the customer network.
- RFC6603
	- Prefix Exclude Option for DHCPv6-based Prefix **Delegation**

### **Declare Success**

- Traffic moves from IPv4 to IPv6
- Customers never notice anything changed

### **IPv6 in Cellular/US**

#### Major USA Mobile Networks IPv6 Deployment

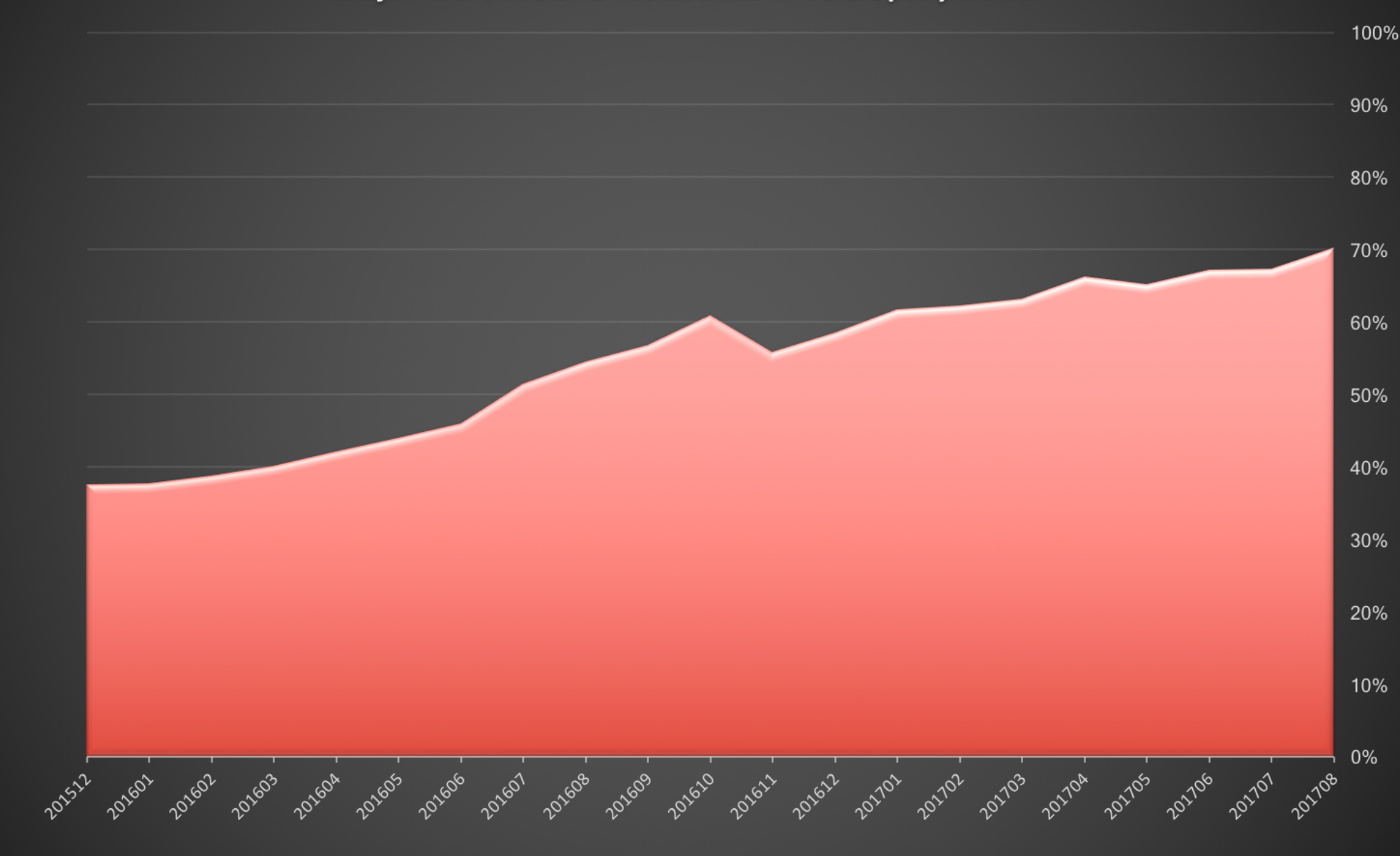

### **\*ISOC/World IPv6 Launch data**

The **IPv6** Company *- 42*

### **Multiservice Network**

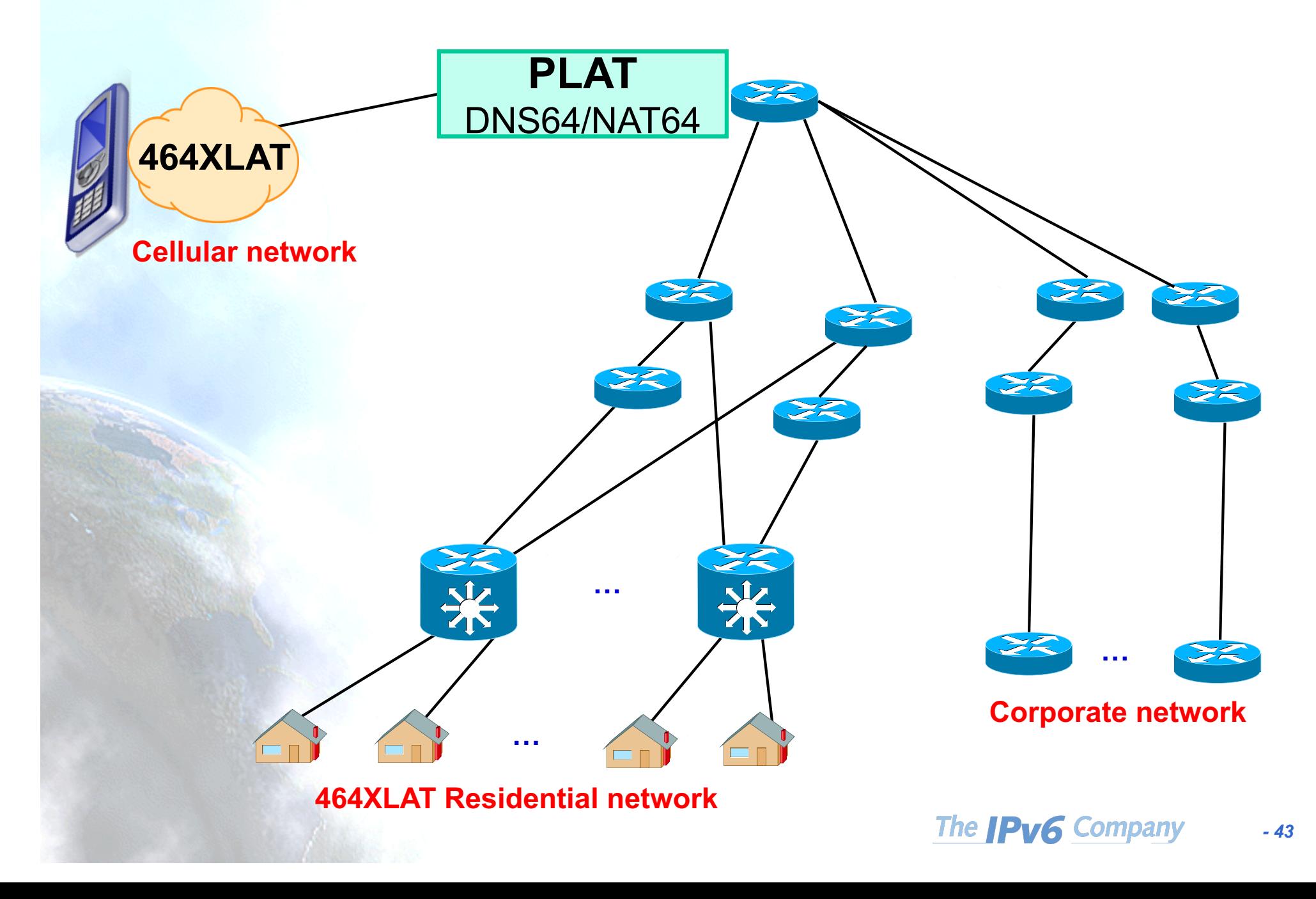

### **Example Residential Customer**

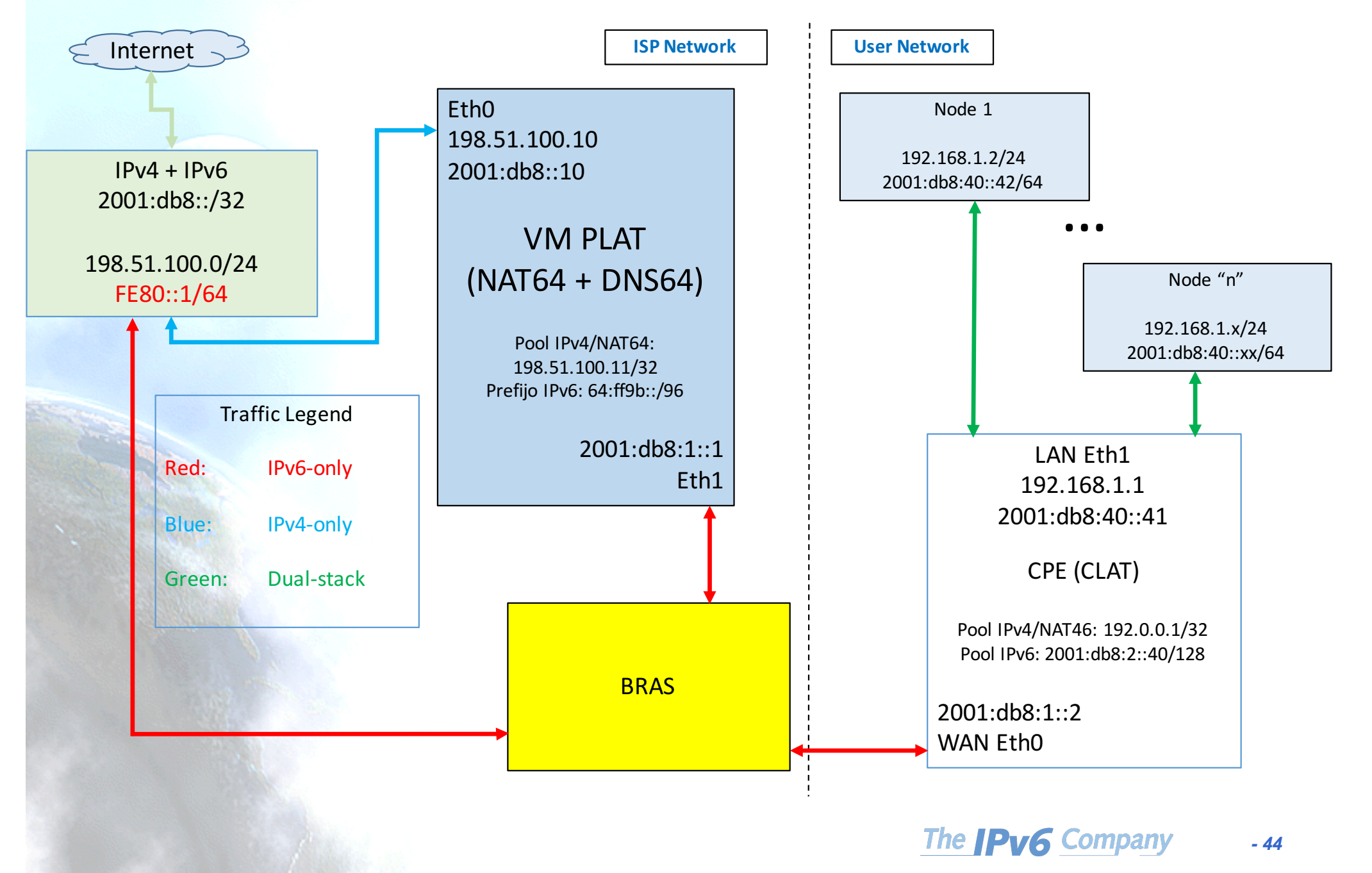

### **Thanks!**

### **Contact:**

#### – **Jordi Palet: jordi.palet@theipv6company.com**

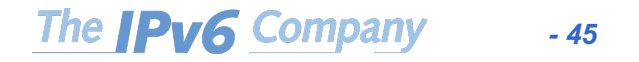